# **manaba course**  学生と教員との個別のやりとり(個別指導コレクション) 教員用マニュアル

## **Contents**

- **1.** 学生に対して指導や通知を行う
- **2.** 学生からの質問や相談を確認する

manabaでは、学生の提出物や成果物等に対して、コメントを通じてやりとりを行う場を「コレクション」と呼んで います。この「コレクション」には、課題とその提出物に対するコメントのやりとりを行う「課題コレクション」と、そ れとは別に、個別に担当教員と履修生の間でコメントのやりとりを行う「個別指導コレクション」があります。

「個別指導コレクション」は、ゼミでの論文指導やキャリア相談、授業でのノートテイキングなど、様々な用途で お使いいただけます。

[教員用]

**2016/06/08**

### 学生に対して指導や通知を行う

個別指導コレクションを利用することにより、以下の手順で、 学生に対して指導や通知を行うことができます。

- 1. コーストップで、「個別指導(コレクション)」をクリックしま す。
- 2. コレクション一覧画面で、指導や通知を行いたい学生の 氏名の左にある「コレクション追加」ボタン(+1))をク リックします。
- 3. タイトルと本文を入力して、「追加」をクリックします。
- 4. 確認パネルが表示されるので、学生にメールで通知を 行う場合は、「リマインダを送信して追加」をクリックしま す。学生に特にメール通知を行わない場合は、「リマイ ンダなしで追加」をクリックします。
- 5. 完了です。追加したコレクションは、担当教員と対象と なる学生のみ閲覧することができます。

#### 【備考】

✓ 作成したコレクションは、一覧のタイトルをクリックすると、 内容を確認できます(学生が未読か閲覧済みかも確認で きます)。また、詳細画面で「編集」ボタンをクリックすると、 タイトルや本文を編集することもできます(作成者本人と担 当教員が編集できます)。

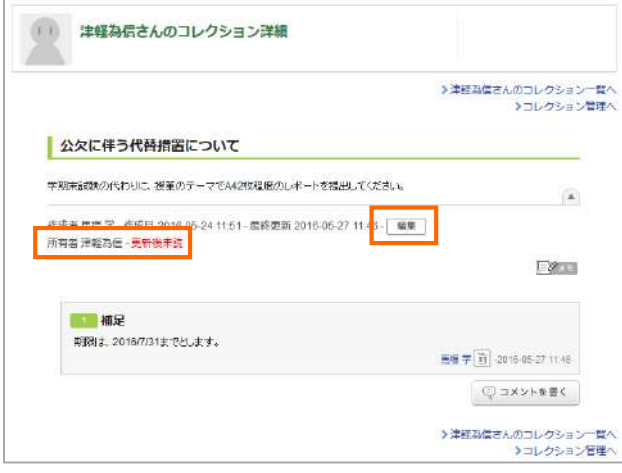

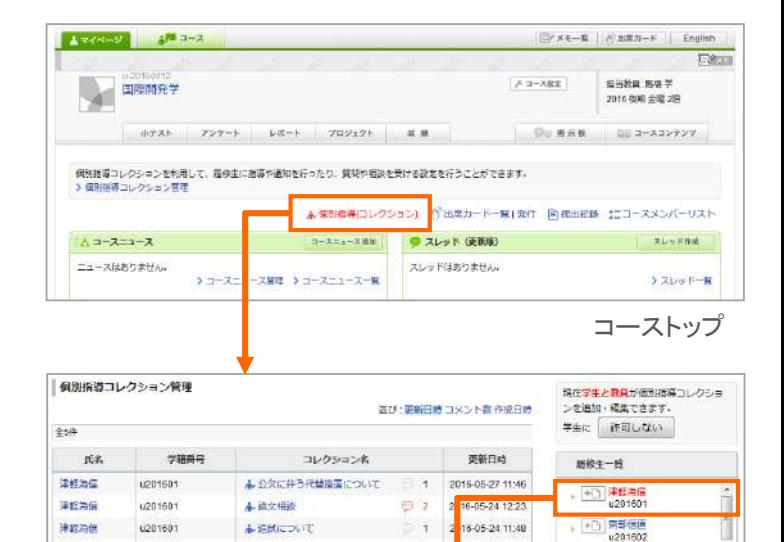

 $\overline{1}$ 

 $\lambda$ 

 $-0$ 

16-05-24 11:48

16-05-24 11:44

15-05-24 11:42

ストップに戻る

→ 千山 双田実美

→ +□ 伊達政宗

→ 田 <sup>最上義光</sup>

**WEDDE** 

声音信息

生修为信

 $258$ 

6201601

(20160)

u201601

**A SHILDUT** 

本授業に関する開発

 $\triangle$  mm

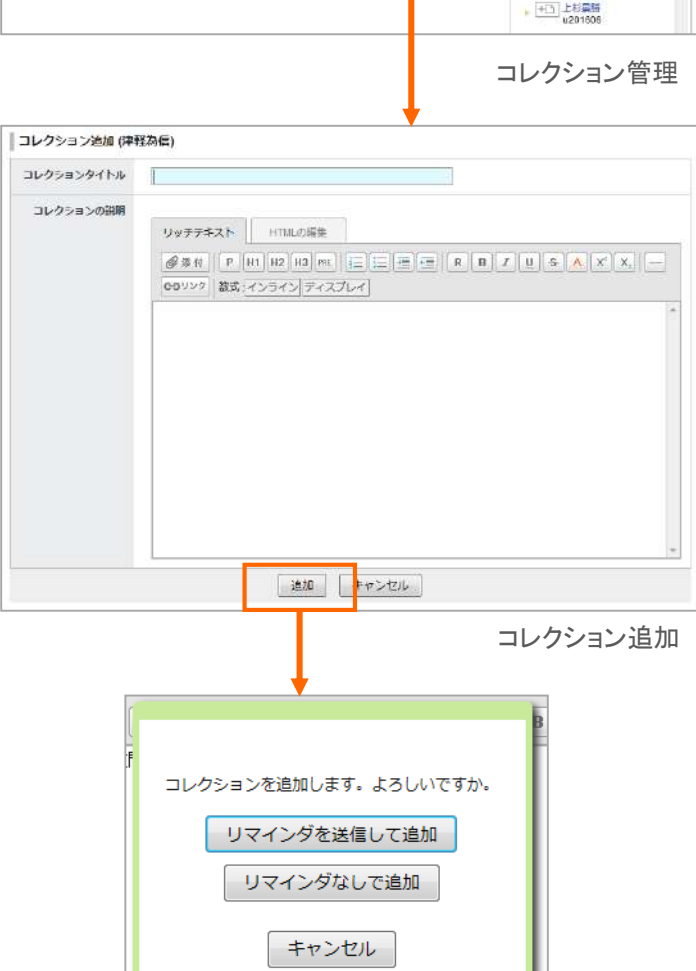

### 学生からの質問や相談を確認する

コレクション管理画面で、個別指導コレクションの作成を学生 に「許可する」と、学生が個別に質問や相談をすることができ るようになります。学生への許可は、管理画面右上の「許可す る」ボタンをクリックしてください。また、逆に禁止する場合は、「 許可しない」ボタンをクリックしてください。

学生からの質問や相談は、以下の手順で確認することができ ます。

- 1. コーストップで、「個別指導(コレクション)」をクリックしま す。
- 2. コレクション管理画面のリストは、コメントの件数、更新 順に表示されます。確認したいコレクションのタイトルを クリックします。
- 3. 詳細を確認できます。コメントをしたい場合は「コメントを 書く」ボタンをクリックして、コメントを投稿してください。

#### 【備考】

- ✓ 未読の個別指導コレクションやコメントがある場合、マイペ ージのコース上に、未読アイコン( ん)が表示されます。ま た、コーストップの「個別指導(コレクション)」の項目が赤く 表示されます。
- ✔ リストの右上にある切り替えリンクをクリックすると、更新日 時やコメント数、作成日時順に表示順を切り替えることがで きます。

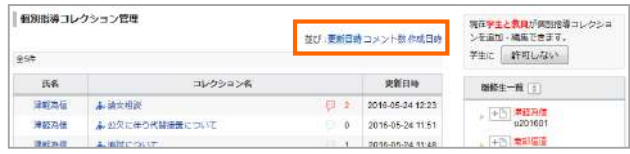

- ✔ 学生の氏名をクリックすると、該当の学生のコレクションを 絞り込んで表示できます。
- ✓ 個別指導コレクションの作成を学生に許可すると、質問・相 談だけでなく、フィールド調査や課外実習の記録など、様 々な記録を残すことにもご利用いただけます。

| 個別指導コレクション管理<br>第2期の第2次の予算を提供して<br>25/4 |          |                 |          |                  | 現在学生と教員が保別活躍コレクショ<br>ンを追加・編集できます。<br>注目しない<br>学生に |
|-----------------------------------------|----------|-----------------|----------|------------------|---------------------------------------------------|
| <b>IE&amp;</b>                          | 学科科目     | コレクション名         |          | 更新日時             | 局临生一篇                                             |
| 注释冯信                                    | +201601  | ▲ 公欠に伴う代替括置について | $-1$     | 2016-05-27 11:46 | 十二 津軽海信                                           |
| 津軽為信                                    | L201601  | 4 滴文相談          | 图 2      | 2016-05-24 12:23 | u201601                                           |
| 注明治症                                    | 1/201601 | 本道話について         | я        | 2015-05-24 11:48 | 南西部城市<br>$+0$<br>×.<br>u201602                    |
| 南部信道                                    | 1/201602 | A-窗間            | ö<br>×   | 2016-05-24 11:44 | + 秋田足季<br>×                                       |
| 津藤為保                                    | L201601  | 4. 指標に関する算明     | $\Omega$ | 2016-05-24 11:42 | <b>u201603</b>                                    |
| diela.                                  |          |                 |          |                  | +1 伊達政宗                                           |

コレクション管理

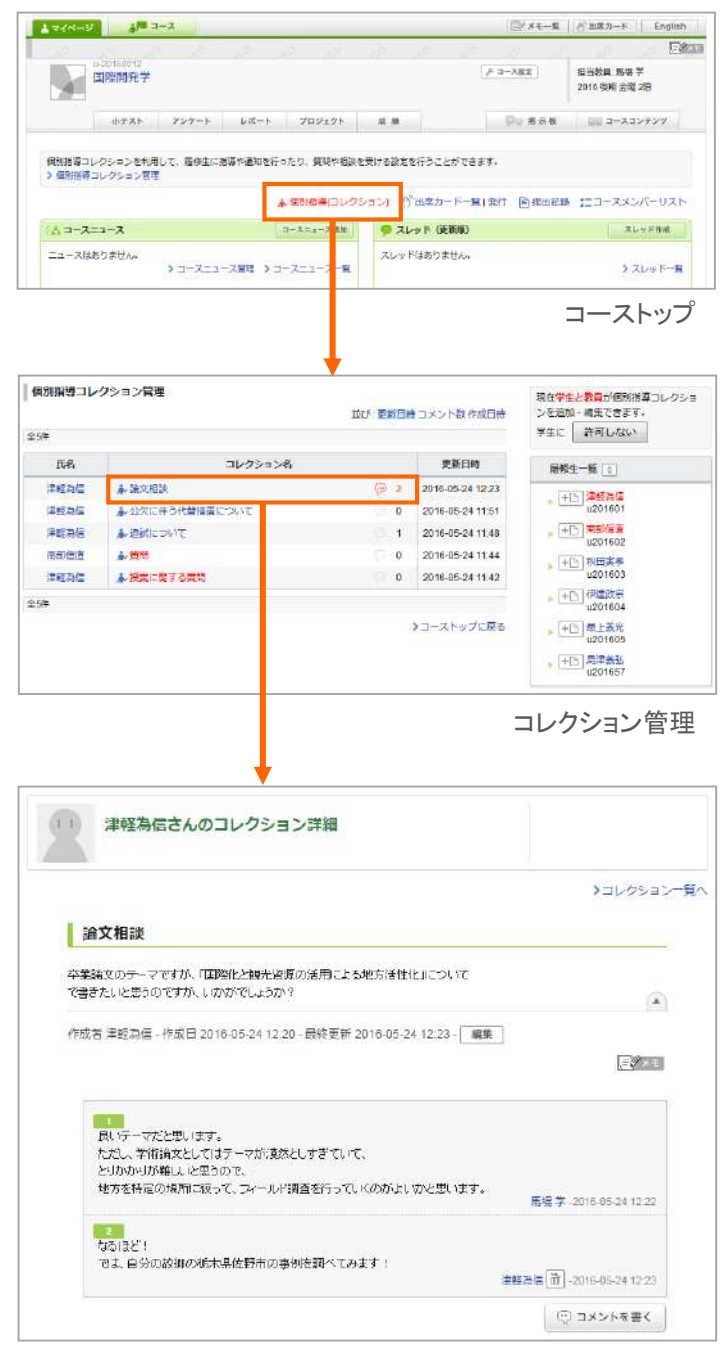

コレクション詳細